# Advanced Parallel Programming

*Derived Datatypes*

<span id="page-0-0"></span>Dr David Henty HPC Training and Support Manager d.hent[y@epcc.ed.ac.uk](#page-0-0) +44 131 650 5960

- Lecture will cover
	- derived datatypes
	- memory layouts
	- vector datatypes
	- floating vs fixed datatypes
	- subarray datatypes

[My Coordinate System \(how I draw arrays\)](http://www.epcc.ed.ac.uk/)

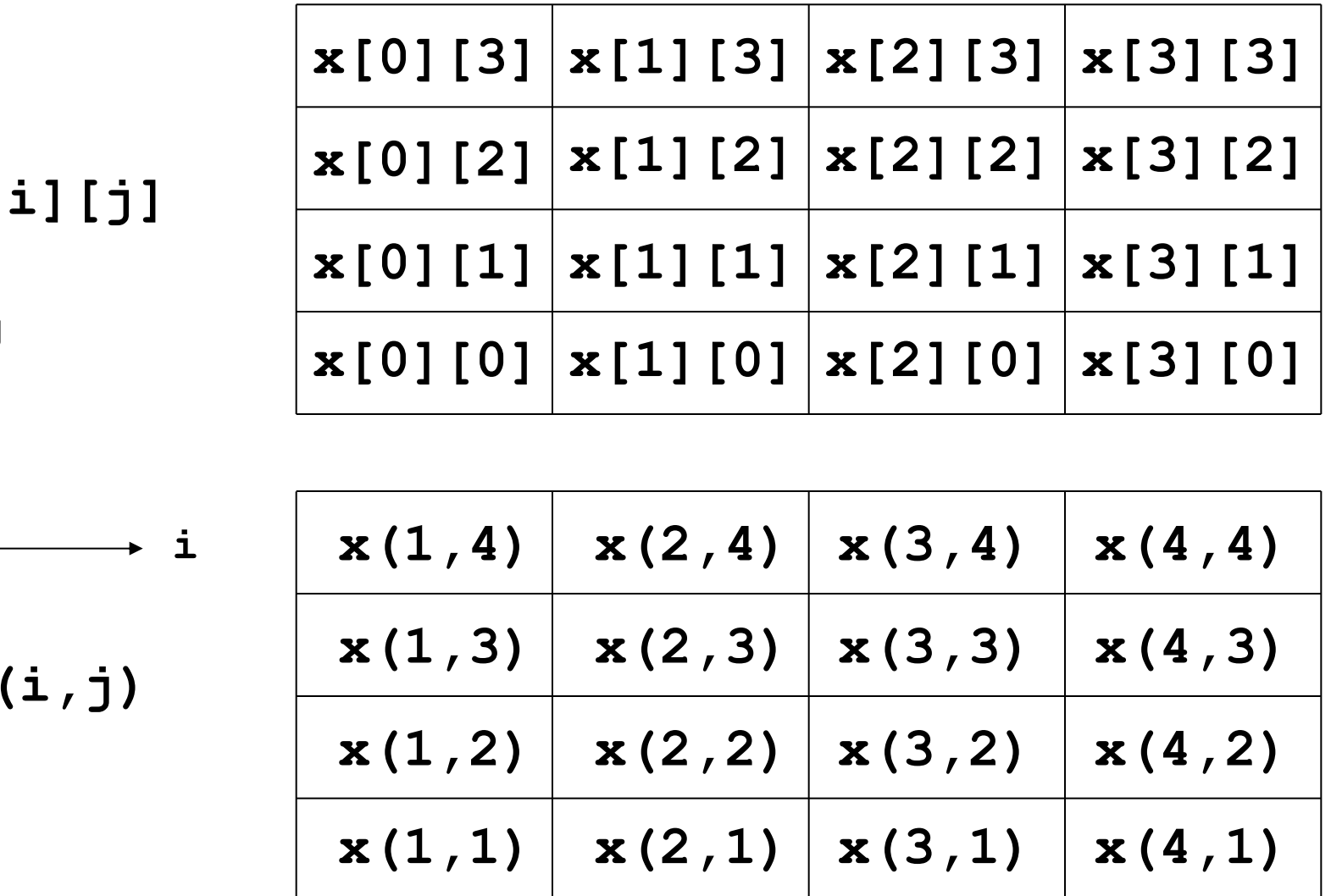

**x[i][j]**

**j**

**x(i,j)**

#### [Basic Datatypes](http://www.epcc.ed.ac.uk/)

- MPI has a number of pre-defined datatypes
	- eg **MPI\_INT / MPI\_INTEGER, MPI\_FLOAT / MPI\_REAL**
	- user passes them to send and receive operations
- For example, to send 4 integers from an array x

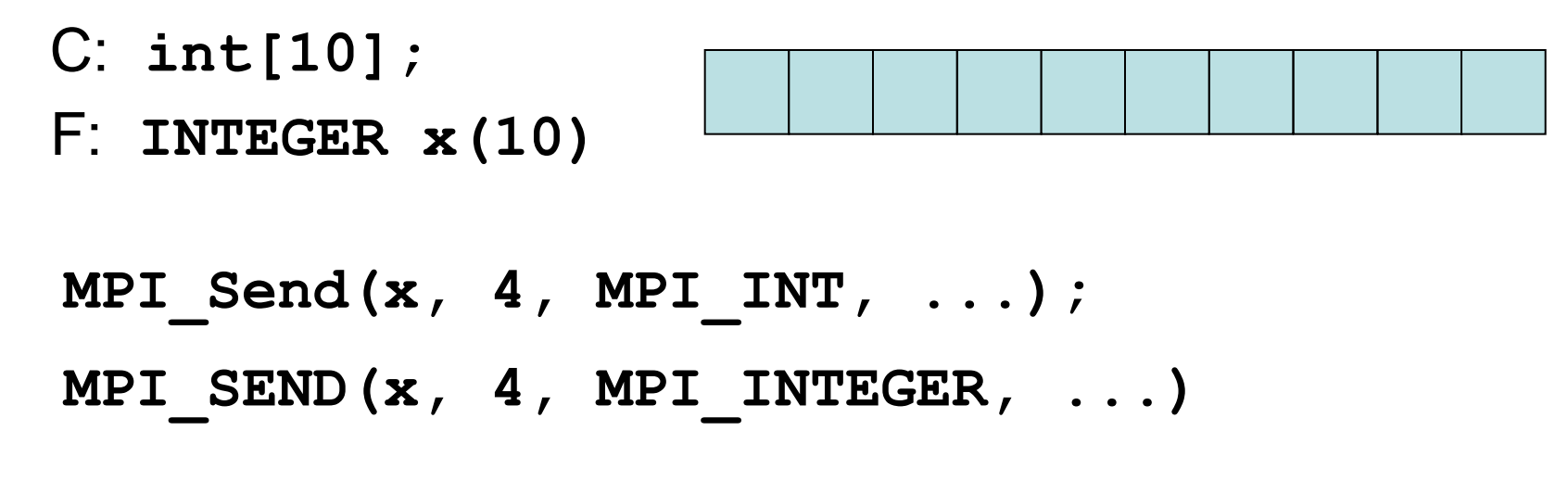

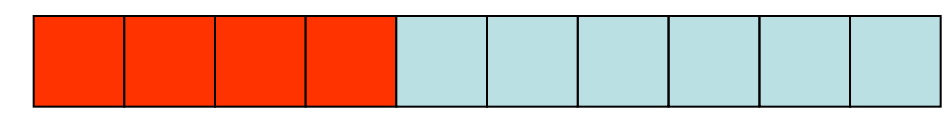

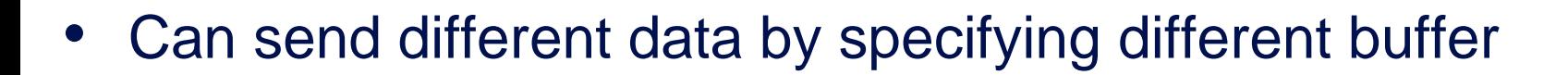

**MPI\_Send(&x[2], 4, MPI\_INT, ...); MPI\_SEND(x(3), 4, MPI\_INTEGER, ...)**

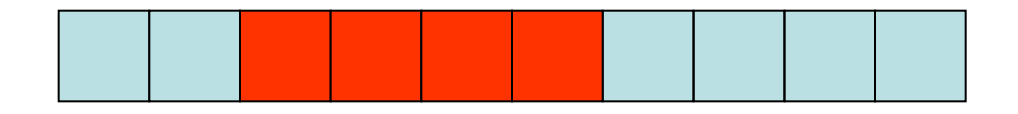

- but can only send a single block of contiguous data
- Can define new datatypes called *derived types*
	- various different options in MPI
	- we will use them to send data with gaps in it: a **vector type**
	- other MPI derived types correspond to, for example, C structs

## [Simple Example](http://www.epcc.ed.ac.uk/)

#### • Contiguous type

**MPI Datatype my\_new\_type; MPI\_Type\_contiguous(count=4, oldtype=MPI\_INT, newtype=&my\_new\_type); MPI\_Type\_commit(&my\_new\_type);**

```
INTEGER MY_NEW_TYPE
CALL MPI_TYPE_CONTIGUOUS(4, MPI_INTEGER, MY_NEW_TYPE, IERROR)
CALL MPI_TYPE_COMMIT(MY_NEW_TYPE, IERROR)
```
**MPI\_Send(x, 1, my\_new\_type, ...); MPI SEND(** $x$ **, 1, MY NEW TYPE, ...)** 

• Vector types correspond to patterns such as

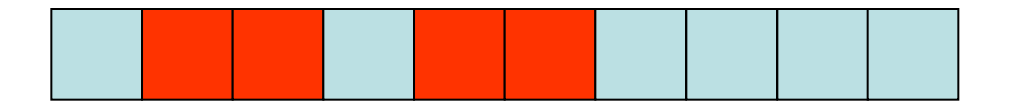

[Arrray Layout in Memory](http://www.epcc.ed.ac.uk/)

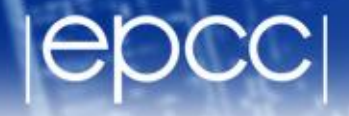

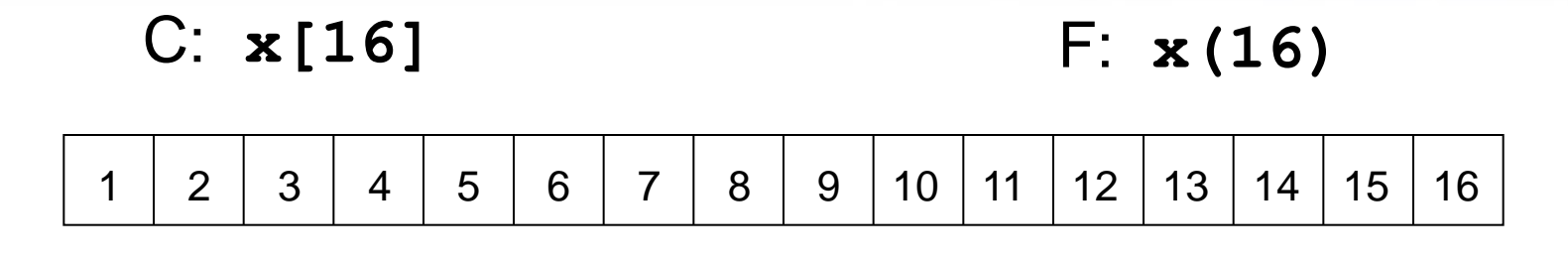

C: **x[4][4]** F: **x(4,4)**

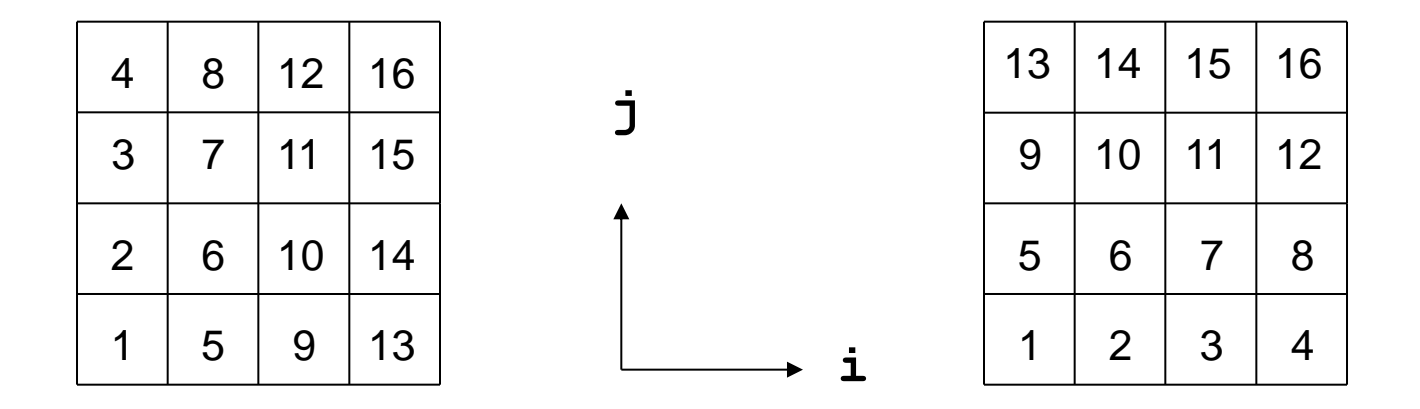

- Data is contiguous in memory
	- different conventions in C and Fortran
	- for statically allocated C arrays **x == &x[0][0]**

## [Process Grid](http://www.epcc.ed.ac.uk/)

- I use C convention for *process* coordinates, even in Fortran
	- ie processes always ordered as for C arrays
		- and array indices also start from 0
- Why?
	- this is what is returned by MPI for cartesian topologies
	- turns out to be convenient for future exercises
- Example: *process* rank layout on a 4x4 *process* grid
	- rank 6 is at position  $(1,2)$ , ie i = 1 and j = 2, for C and Fortran

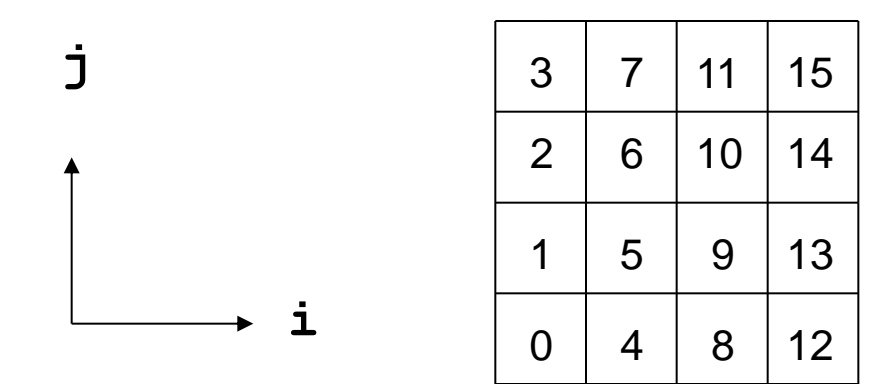

#### [Aside: Dynamic Arrays in C](http://www.epcc.ed.ac.uk/)

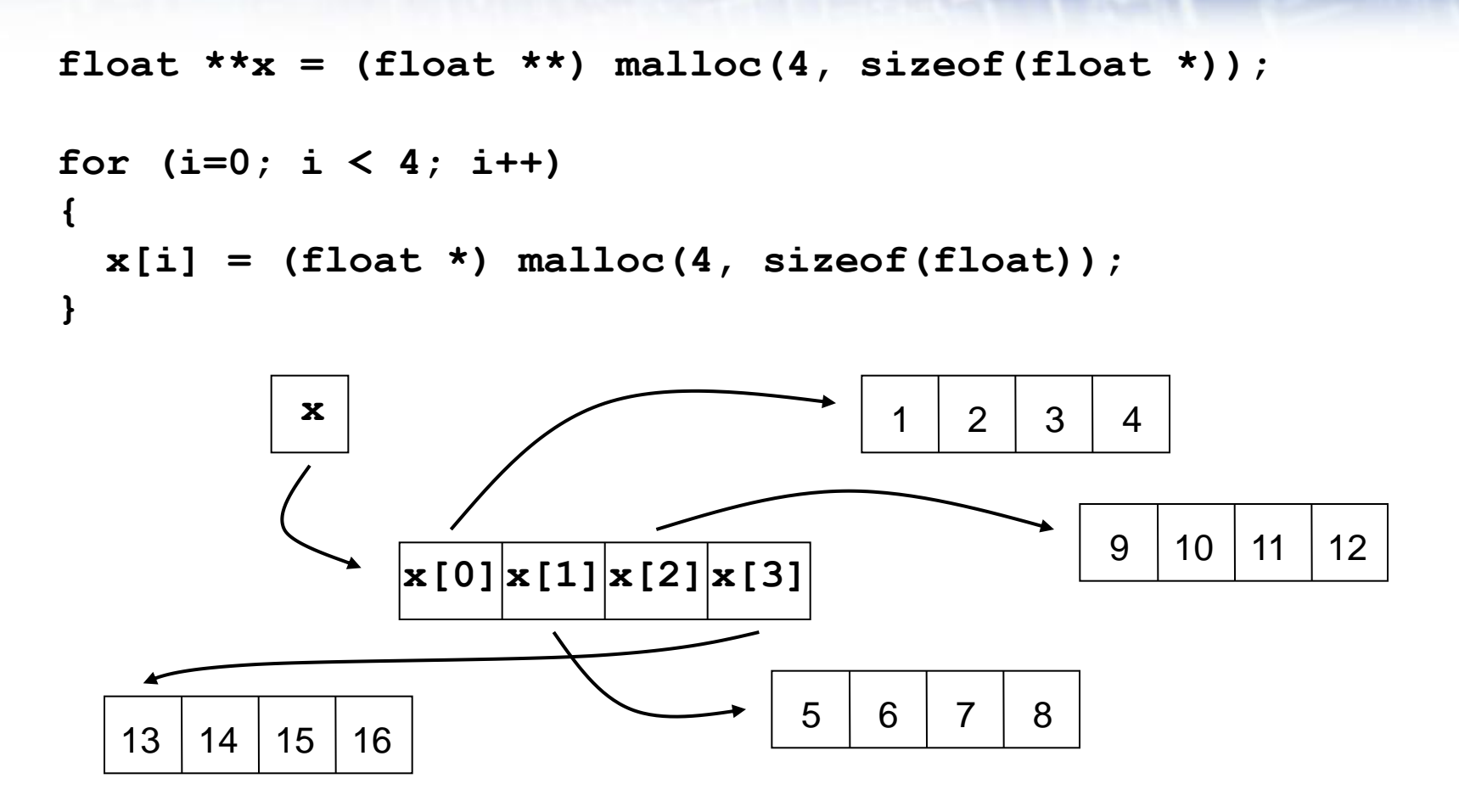

- Data non-contiguous, and  $x := \alpha x[0][0]$ 
	- cannot use regular templates such as vector datatypes
	- cannot pass **x** to any MPI routine

#### [Arralloc](http://www.epcc.ed.ac.uk/)

**float \*\*x = (float \*\*) arralloc(sizeof(float), 2, 4, 4); /\* do some work \*/ free((void \*) x);**

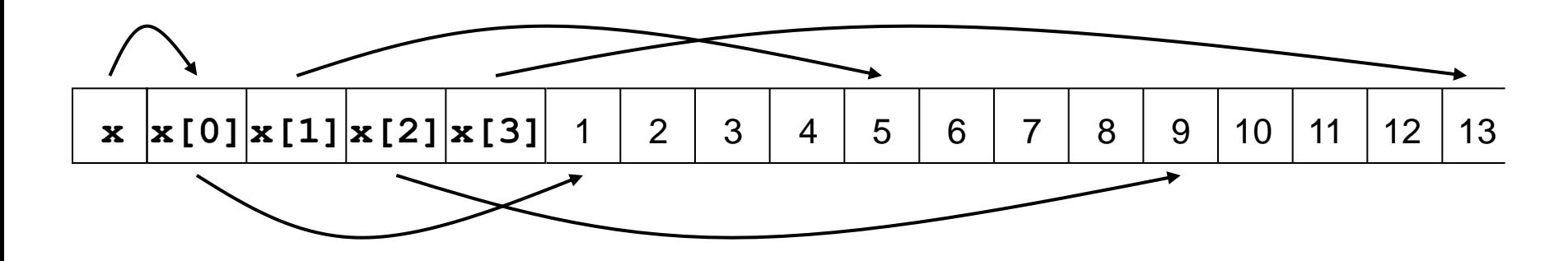

- Data is now contiguous, but still **x != &x[0][0]**
	- can now use regular template such as vector datatype
	- must pass **&x[0][0]** (start of contiguous data) to MPI routines
	- see **PSMA-arralloc.tar** for example of use in practice
- Will illustrate all calls using **&x[i][j]** syntax
	- correct for both static and (contiguously allocated) dynamic arrays

## [Array Subsections in Memory](http://www.epcc.ed.ac.uk/)

C: **x[5][4]**

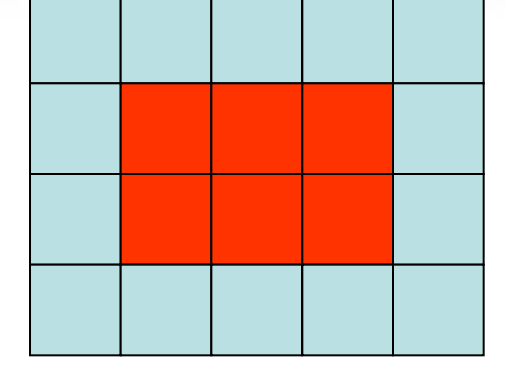

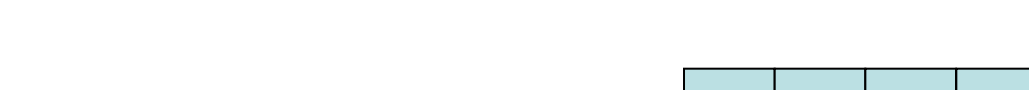

F: **x(5,4)**

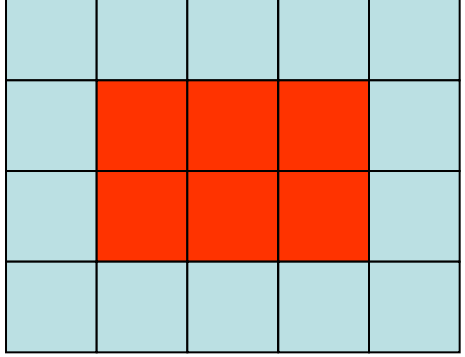

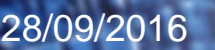

28/09/2016 [MPI-IO 2: Derived Datatypes](#page-0-0) 11

#### [Equivalent Vector Datatypes](http://www.epcc.ed.ac.uk/)

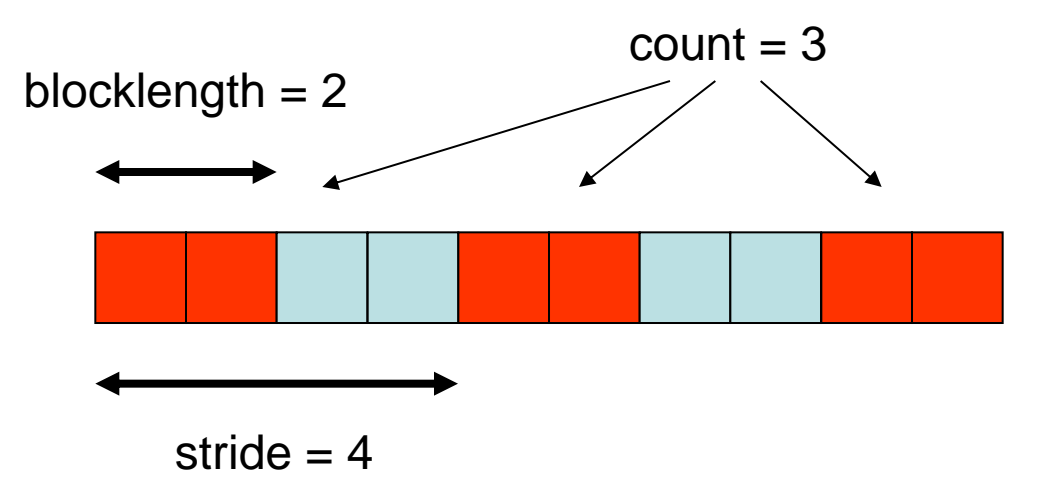

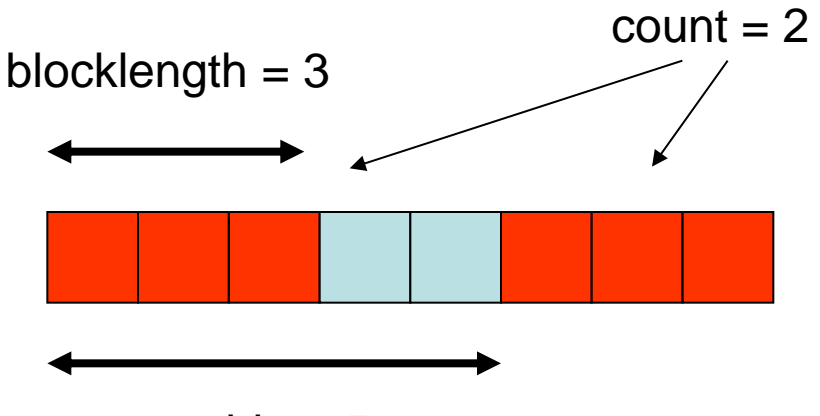

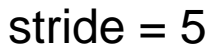

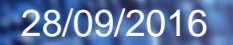

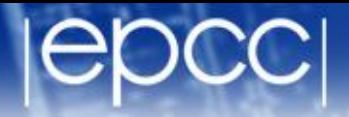

**MPI\_Type\_vector(int count, int blocklength, int stride, MPI\_Datatype oldtype, MPI\_Datatype \*newtype);**

**MPI\_TYPE\_VECTOR(COUNT, BLOCKLENGTH, STRIDE, OLDTYPE, NEWTYPE, IERR) INTEGER COUNT, BLOCKLENGTH, STRIDE, OLDTYPE INTEGER NEWTYPE, IERR**

**MPI\_Datatype vector3x2; MPI\_Type\_vector(3, 2, 4, MPI\_FLOAT, &vector3x2) MPI\_Type\_commit(&vector3x2)**

**integer vector3x2 call MPI\_TYPE\_VECTOR(2, 3, 5, MPI\_REAL, vector3x2, ierr) call MPI\_TYPE\_COMMIT(vector3x2, ierr)**

## [Datatypes as Floating Templates](http://www.epcc.ed.ac.uk/)

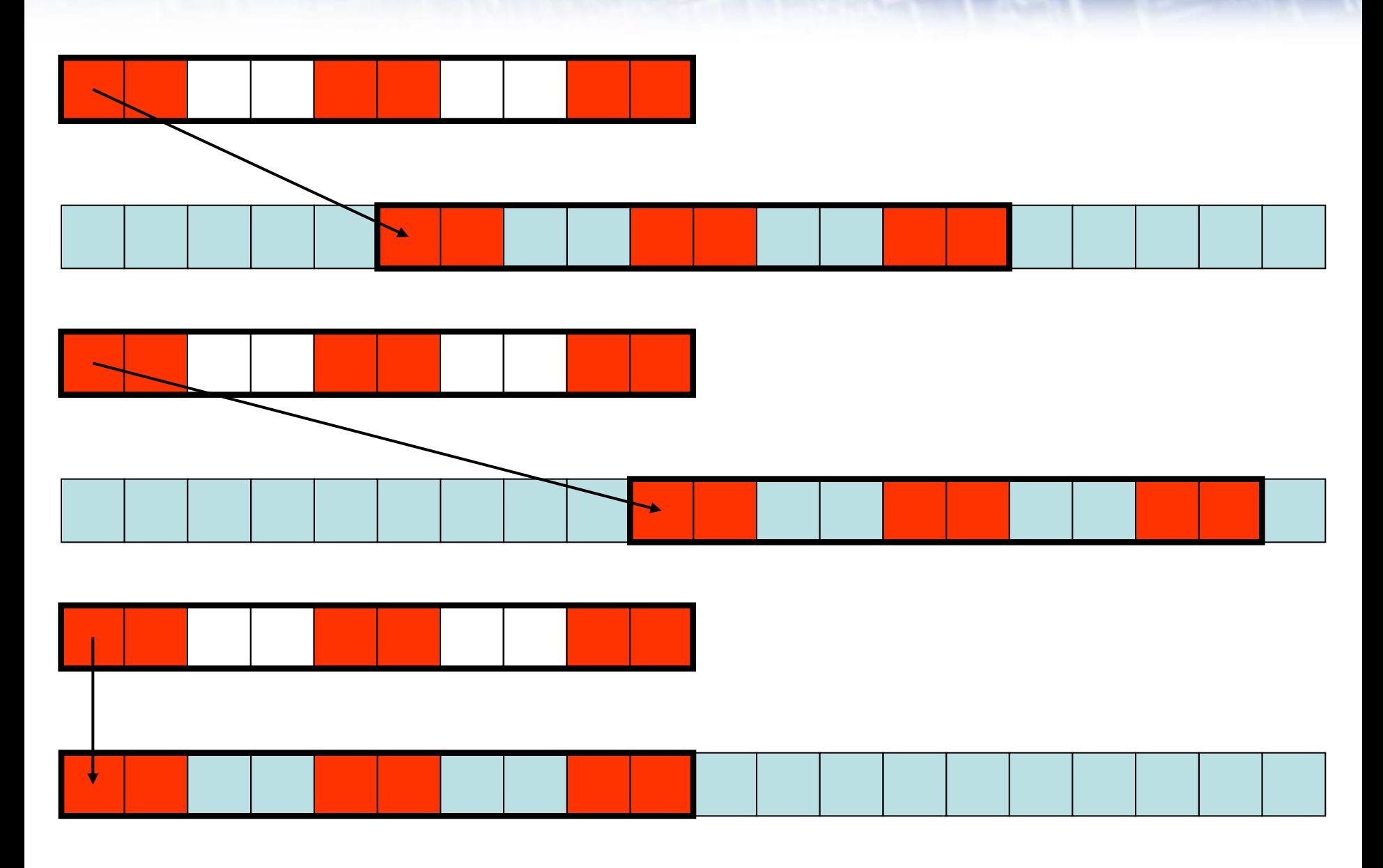

28/09/2016 [MPI-IO 2: Derived Datatypes](#page-0-0) 14

P.

#### [Choosing the Subarray Location](http://www.epcc.ed.ac.uk/)

**MPI\_Send(&x[1][1], 1, vector3x2, ...); MPI\_SEND(x(2,2) , 1, vector3x2, ...)**

**MPI\_Send(&x[2][1], 1, vector3x2, ...); MPI\_SEND(x(3,2) , 1, vector3x2, ...)**

**MPI\_Send(&x[0][0], 1, vector3x2, ...); MPI\_SEND(x(1,1) , 1, vector3x2, ...)**

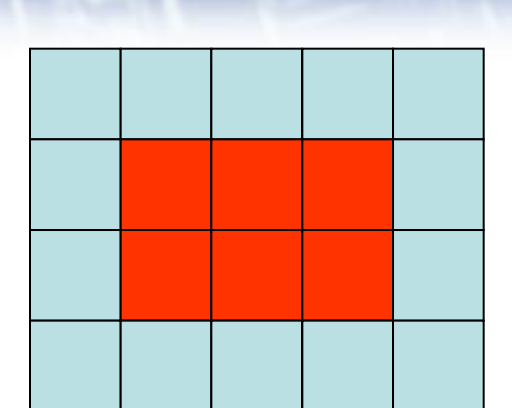

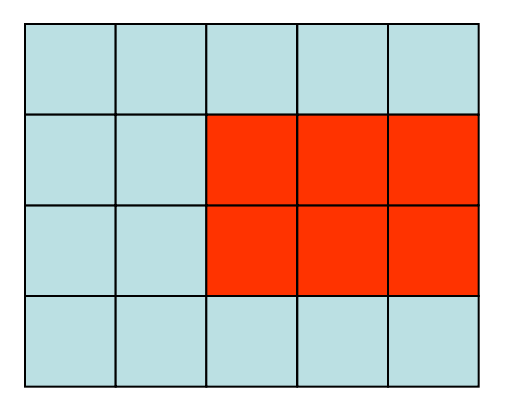

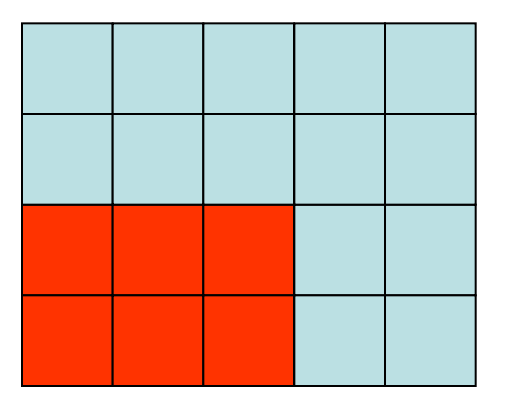

# [Datatype Extents](http://www.epcc.ed.ac.uk/)

- When sending multiple datatypes
	- datatypes are read from memory separated by their extent
	- for basic datatypes, extent is the size of the object
	- for vector datatypes, extent is distance from first to last data

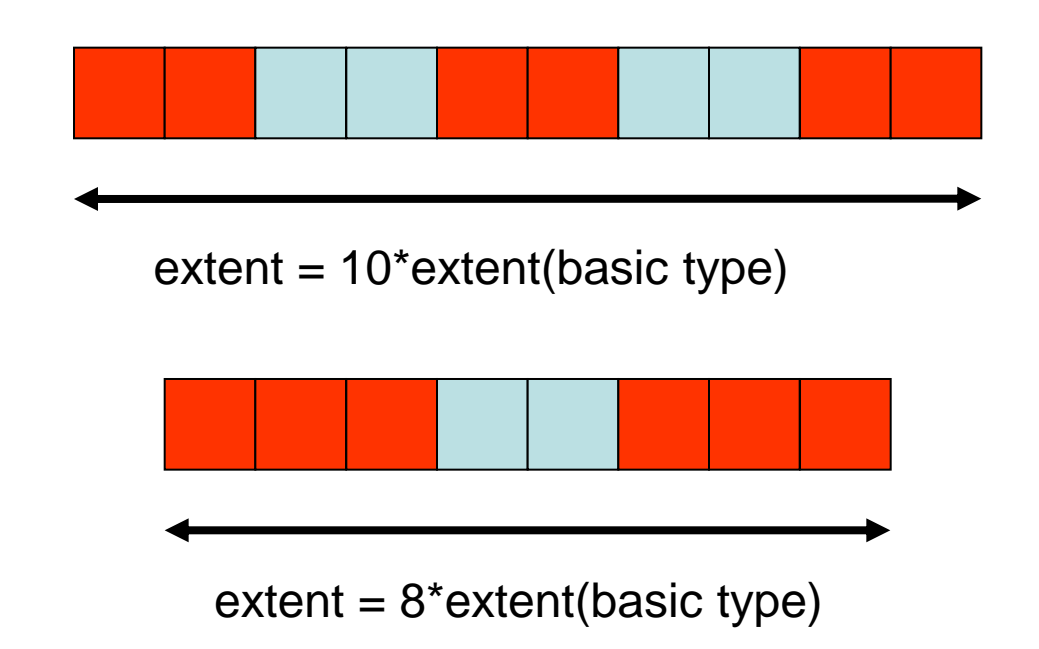

• Extent *does not* include trailing spaces

#### [Sending Multiple Vectors](http://www.epcc.ed.ac.uk/)

**MPI\_Send(&x[0][0], 1, vector3x2, ...);**

**MPI\_SEND(x(1,1) , 1, vector3x2, ...)**

**MPI\_Send(&x[0][0], 2, vector3x2, ...);**

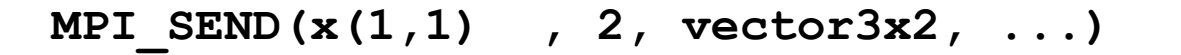

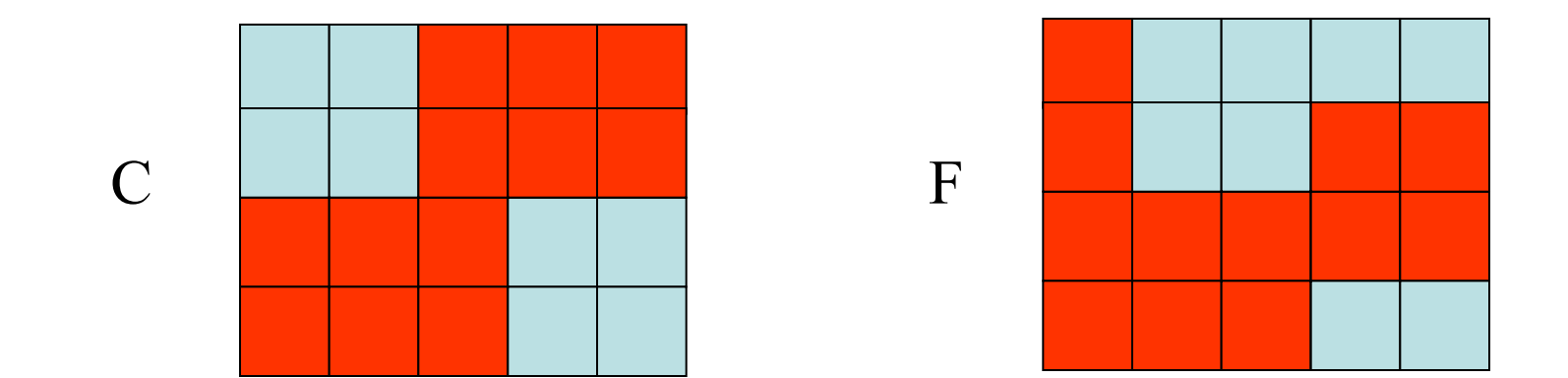

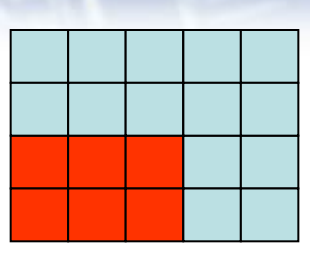

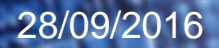

- Sending multiple vectors is not often useful
	- extents are not defined as you might expect for 2D arrays
- A 3D array subsection is not a vector
	- but cannot easily use 2D vectors as building blocks due to extents
	- becomes even harder for higher-dimensional arrays
- It is possible to set the extent manually
	- routine is called **MPI\_Type\_create\_resized**
	- this is not a very elegant solution
- For example, difficult to use vectors with MPI\_Scatter to scatter 2D datasets

# Aside: **MPI\_Scatter** [for coursework IO](http://www.epcc.ed.ac.uk/)

- Problem (i): displacements are not constant
	- here, offsets from origin are 0, 2, 8 and 10 (floats)
- **Solution** 
	- use **MPI\_Scatterv** which takes separate displacement for each rank
- Problem (ii): displacements multiplied by extent  $= 6$  floats
	- required offsets are not an integer multiple of the extent!
- Solution
	- use **MPI\_Type\_create\_resized** to reset extent to, e.g., one float
- **MPI** Scatter with two resized datatypes + subcommunicators
	- first scatter horizontal slices across bottom row of processes
	- then scatter slices across each vertical column

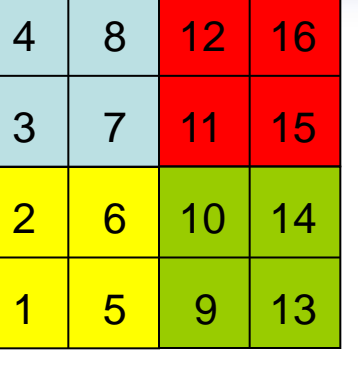

# [Floating vs Fixed Datatypes](http://www.epcc.ed.ac.uk/)

- Vectors are "floating" datatypes
	- this may have some advantages, eg define a single halo datatype and use for both up and down halos
	- actual location is selected by passing address of appropriate element
	- equivalent in MPI-IO is specifying a displacement into the file
		- this will turn out to be rather clumsy
- "Fixed" datatype
	- always pass starting address of array
	- datatype encodes both the shape and position of the subarray
- How do we define a fixed datatype?
	- requires a datatype with leading spaces
	- difficult to do with vectors
	- using **MPI\_Type\_create\_resized** very ugly

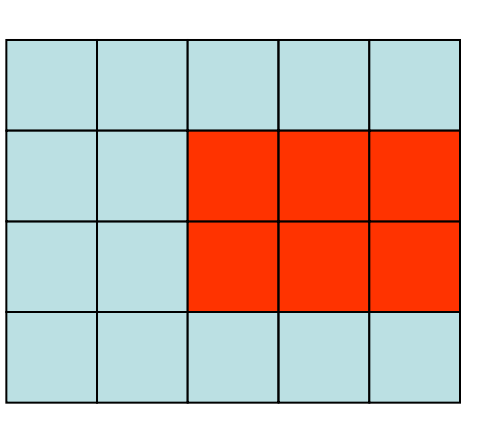

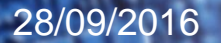

# [Subarray Datatype](http://www.epcc.ed.ac.uk/)

- A single call that defines multi-dimensional subsections
	- much easier than vector types for 3D arrays
	- datatypes are fixed
	- pass the starting address of the array to all MPI calls

**MPI\_Type\_create\_subarray(int ndims, int array\_of\_sizes[], int array\_of\_subsizes[], int array\_of\_starts[], int order, MPI\_Datatype oldtype, MPI\_Datatype \*newtype)**

**MPI\_TYPE\_CREATE\_SUBARRAY(NDIMS, ARRAY\_OF\_SIZES, ARRAY\_OF\_SUBSIZES, ARRAY\_OF\_STARTS, ORDER, OLDTYPE, NEWTYPE, IERR)**

**INTEGER NDIMS, ARRAY\_OF\_SIZES(\*), ARRAY\_OF\_SUBSIZES(\*), ARRAY\_OF\_STARTS(\*), ORDER, OLDTYPE, NEWTYPE, IERR**

## [C Definition](http://www.epcc.ed.ac.uk/)

```
#define NDIMS 2
MPI_Datatype subarray3x2;
int array_of_sizes[NDIMS], array_of_subsizes[NDIMS],
     arrays_of_starts[NDIMS];
```

```
array of sizes[0] = 5; array of sizes[1] = 4;array of subsizes[0] = 3; array of subsizes[1] = 2;
array of <math>stars[0] = 2; array of <math>starts[1] = 1;
```

```
order = MPI_ORDER_C;
```
**MPI\_type\_create\_subarray(NDIMS, array\_of\_sizes, array\_of\_subsizes, array\_of\_starts, order, MPI\_FLOAT, &subarray3x2); MPI\_TYPE\_COMMIT(&subarray3x2);**

#### [Fortran Definition](http://www.epcc.ed.ac.uk/)

**integer, parameter :: ndims = 2 integer subarray3x2 integer, dimension(ndims) :: array\_of\_sizes, array\_of\_subsizes, arrays\_of\_starts ! Indices start at 0 as in C !**  $array of sizes(1) = 5; array of sizes(2) = 4$ array of subsizes $(1) = 3$ ; array of subsizes $(2) = 2$  $array of  $stars(1) = 2; array of  $starts(2) = 1$$$ **order = MPI\_ORDER\_FORTRAN call MPI\_TYPE\_CREATE\_SUBARRAY(ndims, array\_of\_sizes, array\_of\_subsizes, array\_of\_starts, order, MPI\_REAL, subarray3x2, ierr)**

**call MPI\_TYPE\_COMMIT(subarray3x2, ierr)**

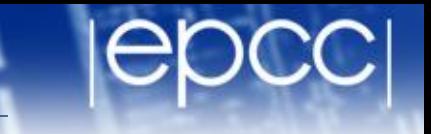

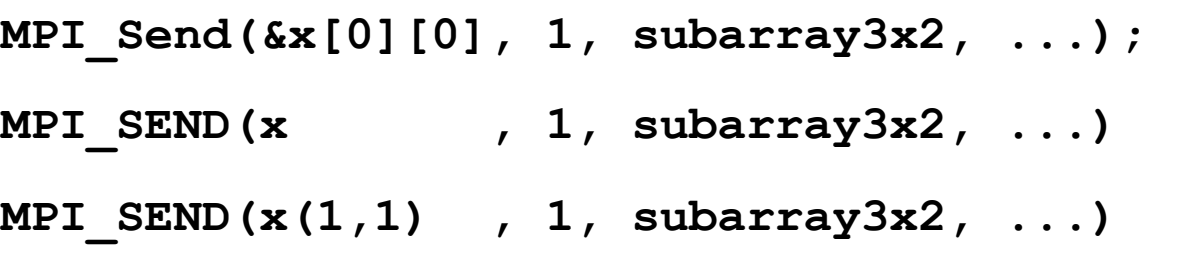

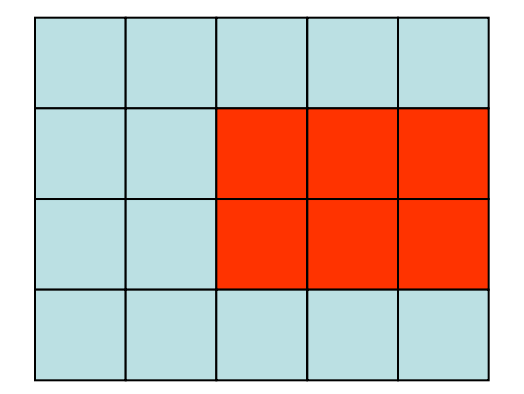

- Generalisation to IO
	- each process counts from the start of the file
	- each process has a different subarray datatype
	- actual displacements from file origin depend on the position of the process in the process array
	- this is all already encoded in the datatype

# [Notes \(i\): Matching messages](http://www.epcc.ed.ac.uk/)

- A datatype is defined by two attributes:
	- type signature: a list of the basic datatypes in order
	- type map: the locations (displacements) of each basic datatype
- For a receive to match a send only signatures need to match
	- type map is defined by the receiving datatype
- Think of messages being packed for transmission by sender
	- and independently unpacked by the receiver

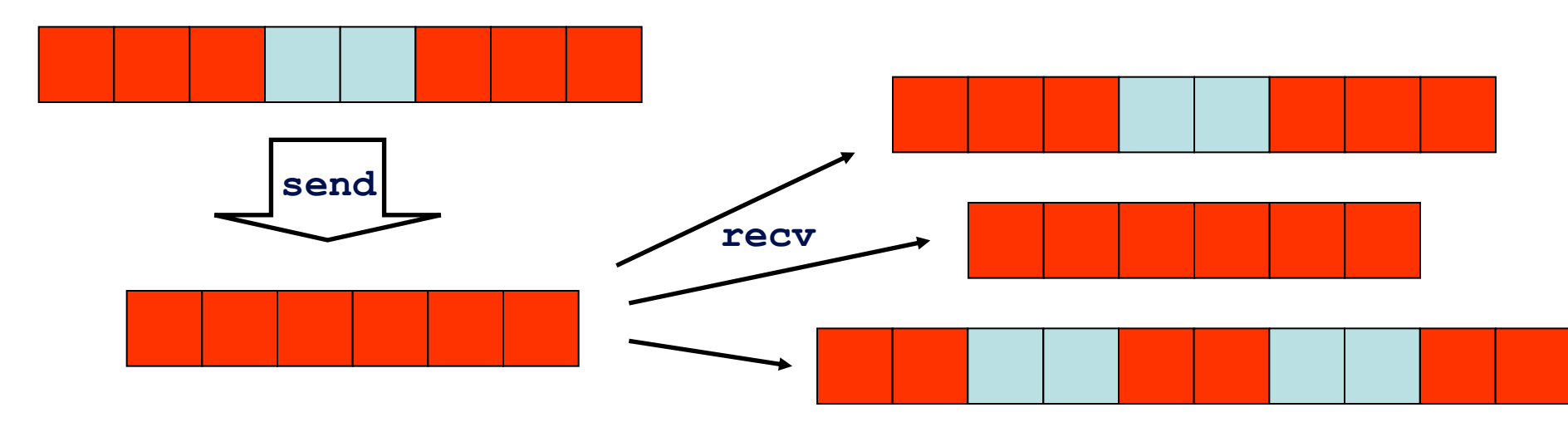

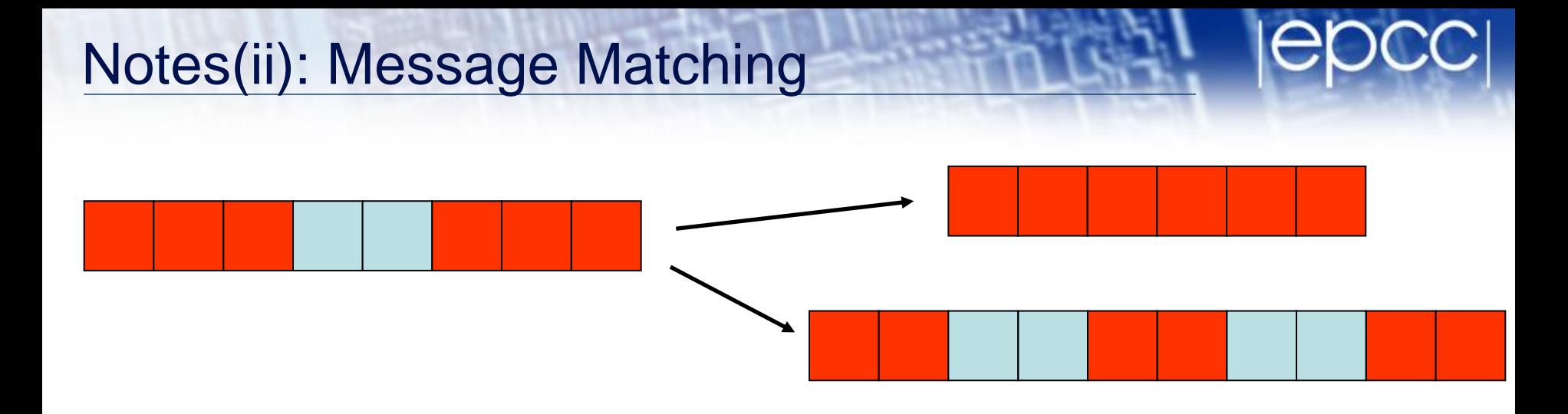

**Send(1, subarray3x2)** matches **Recv(6, MPI\_FLOAT)**

**Send(1, subarray3x2)** matches **Recv(1, subarray2x3)**

• Can be useful when scattering data directly to array with halos

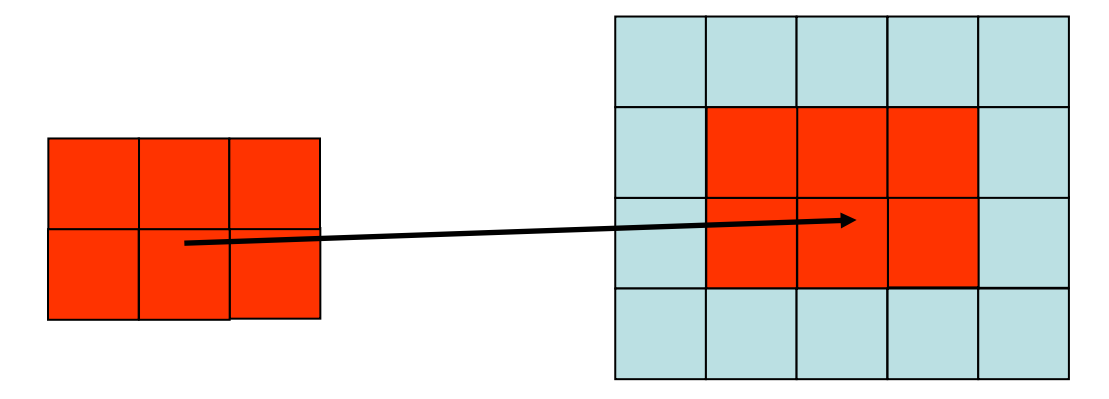

# [Notes \(iii\)](http://www.epcc.ed.ac.uk/)

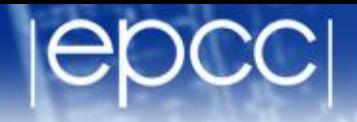

- There is an overhead to defining a derived type
	- a real code may have many calls to the IO routines
	- no need to re-define the data types every time
	- array sizes unlikely to change: define types once at start of program
- If you do create lots of derived types in a program ...
	- they take up memory!
	- clear up the memory using MPI\_Type\_free whenever possible
- But try and avoid:
	- $-$  do loop = 1, 1000000
		- do stuff
		- define type
		- use type
		- free type
	- end do